### 別表第三十六 証明規則第2条第1項第13号に掲げる無線設備の試験方法

一 一般事項

### 1 試験場所の環境

室内の温湿度は、JIS Z 8703による常温5~35℃の範囲、常湿45~85%(相対湿度)の範 囲内とする。

## 2 電源電圧

- ⑴ 技術基準適合証明における特性試験の場合 電源は、定格電圧を供給する。
- ⑵ その他の場合

電源は、定格電圧及び定格電圧±10%を供給する。ただし、外部電源から試験機器への入力 電圧が±10%変動したときにおける試験機器の無線部(電源は除く。)の回路への入力電圧の 変動が±1%以下であることが確認できた場合には、定格電圧のみにより試験を行うこととし、 電源電圧の変動幅が±10%以内の特定の変動幅内でしか試験機器が動作しない設計となってお り、その旨及び当該特定の変動幅の上限値と下限値が工事設計書に記載されている場合には、 定格電圧及び当該特定の変動幅の上限値及び下限値で試験を行う。

### 3 試験周波数と試験項目

- ⑴ 試験機器の発射可能な周波数が3波以下の場合は、全波で全試験項目について試験を実施す る。
- ⑵ 試験機器の発射可能な周波数が4波以上の場合は、上中下の3波の周波数で全試験項目につ いて試験を実施する。

### 4 予熱時間

工事設計書に予熱時間が必要である旨が指示されている場合は、記載された予熱時間経過後、 測定する。その他の場合は予熱時間はとらない。

#### 5 測定器の精度と較正等

- ⑴ 測定器は較正されたものを使用する。
- ⑵ 測定用スペクトル分析器はデジタルストレージ型とする。

## 6 その他

- ⑴ 本試験方法は空中線電力が測定できる試験用端子のある設備に適用する。
- ⑵ 本試験方法は内蔵又は付加装置により次の機能が実現できる機器に適用する。
	- ア 通信の相手方がない状態で電波を送信する機能
	- イ 試験しようとする周波数を固定して送信する機能
	- ウ 試験しようとする変調方式を固定して送信する機能
- ⑶ 試験機器の擬似負荷は、特性インピーダンスを50Ωとする。
- ⑷ 試験機器のタイプ1~4を下表に示す。

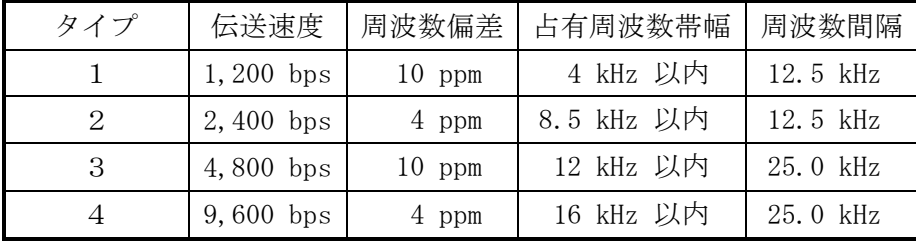

# 二 周波数の偏差

# 1 測定系統図

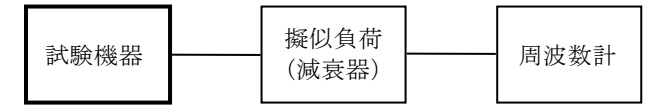

# 2 測定器の条件等

- ⑴ 周波数計としては、一般にカウンタ又はスペクトル分析器を使用する。
- ⑵ 制御信号等の送出時間の短いバースト波には、カウンタのパルス計測機能を使用する。
- ⑶ 周波数計の測定精度は、該当する周波数許容偏差より10倍以上高い値とする。

# 3 試験機器の状態

- ⑴ 指定のチャネルに設定して、送信する。
- ⑵ 変調は、無変調とする。
- ⑶ F1D電波の場合の変調信号は、内蔵又は外部信号源として、標準符号化試験信号を使用す る。

# 4 測定操作手順

- ⑴ 試験機器の周波数を測定する。
- ⑵ F1又はG1電波を標準符号化試験信号で変調した場合は、その符号の1フレーム(511ビッ ト)以上の間の平均周波数を求める。又、1フレームよりも短いバースト波については測定を 適当な回数繰返してその平均を求める。

## 5 試験結果の記載方法

結果は、測定値をkHz単位で記載するとともに、測定値の割当周波数に対する偏差を百万分率 (10-6 )の単位で(+)又は(-)の符号を付けて記載する。

# 三 占有周波数帯幅

#### 1 測定系統図

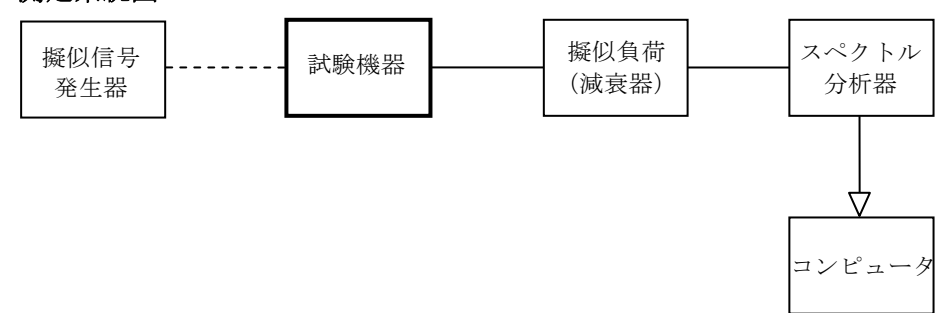

# 2 測定器の条件等

- ⑴ 使用する擬似信号発生器は規定伝送速度に対応した標準符号化試験信号を発生する信号源と する。ただし、内蔵の擬似信号発生器がある場合はこれを使用することができる。 ここで標準符号化試験信号とはITU-T勧告O.150による9段PN符号をいう。
- ⑵ スペクトル分析器の設定を次のようにする。

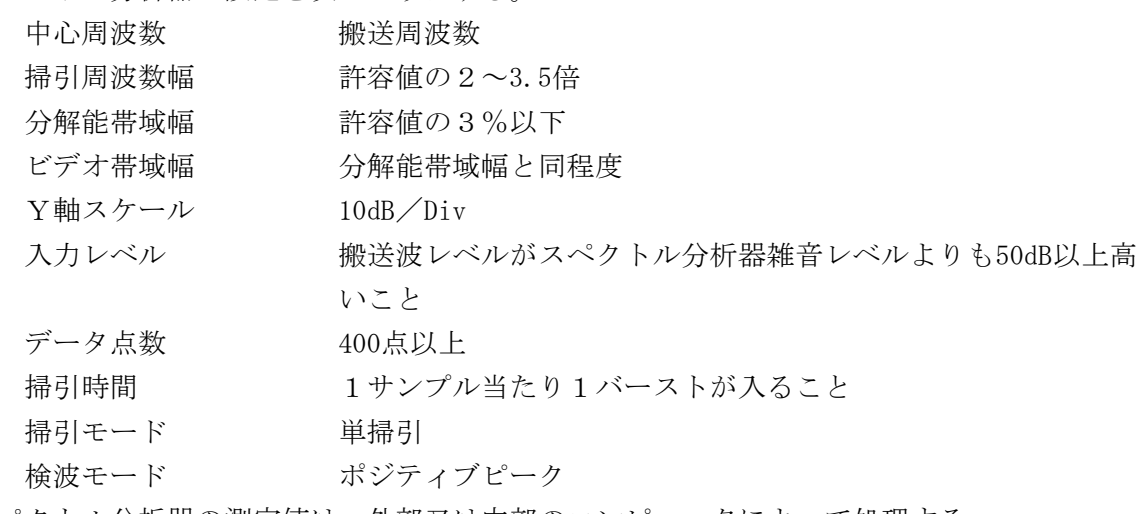

⑶ スペクトル分析器の測定値は、外部又は内部のコンピュータによって処理する。

# 3 試験機器の状態

- ⑴ 試験周波数に設定して、送信する。
- ⑵ 変調は、標準符号化試験信号で変調する。

## 4 測定操作手順

以下の変調を行った電波を送出し、次の操作を行う。

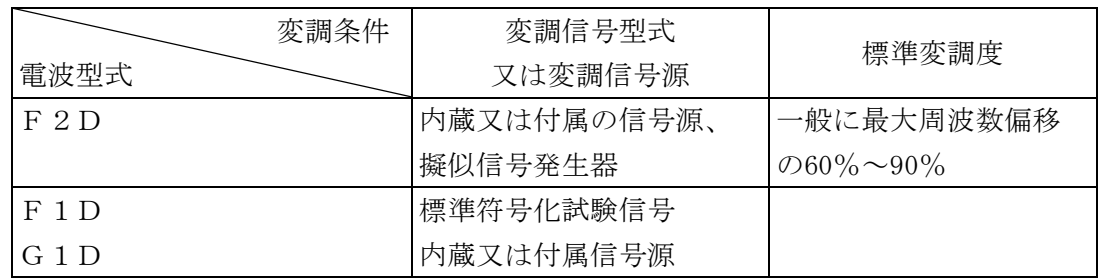

⑴ 平均操作

スペクトル分析器を多数回掃引して測定し、同一データ点の振幅の平均操作を行う。変動が ないスペクトルの場合は単掃引でよい。

⑵ データの取り込み

必要な掃引の繰り返しが終了したとき、全データ点の値をコンピュータの配列変数に取り込  $\bar{\sigma}$ 

⑶ 真数変換

全データについて、dB値を電力次元の真数に変換する。

- ⑷ 全電力の計算 全データの電力総和を求め「全電力」として記憶する。
- ⑸ 下限周波数の計算
- (ア)最低周波数のデータから順次上に電力の加算を行い、この値が「全電力」の0.5%となる 限界データ点を求める。
- (イ)その限界点を周波数に変換して「下限周波数」として記憶する。
- ⑹ 上限周波数の計算
	- (ア)最高周波数のデータから順次下に電力の加算を行い、この値が「全電力」の0.5%となる 限界データ点を求める。
	- (イ)その限界点を周波数に変換して「上限周波数」として記憶する。

### 5 試験結果の記載方法

占有周波数帯幅は、「上限周波数」及び「下限周波数」の差として求め、kHzの単位で記載する。

### 四 スプリアス発射又は不要発射の強度

別表第一の測定方法による。ただし、スプリアス発射の強度の測定については、隣接チャネル漏 えい電力についての測定方法で代えることができる。

# 五 空中線電力の偏差

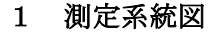

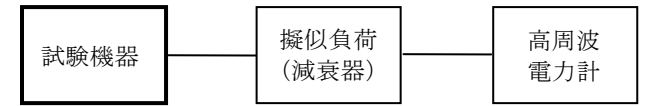

### 2 測定器の条件等

- ⑴ 高周波電力計の形式は、通常、熱電対あるいはサーミスタ等による熱電変換型とする。
- ⑵ 高周波電力計のセンサの時定数は、平均電力を測定するために必要な値とする。
- ⑶ 減衰器の減衰量は、高周波電力計に最適動作入力を与える値とする。

#### 3 試験機器の状態

- ⑴ 試験周波数に設定する。
- ⑵ 変調は、無変調とする。ただし無変調波が出ない場合は、通常送信状態とする。

## 4 測定操作手順

- ⑴ 高周波電力計の零調を行う。
- ⑵ 送信をする。
- ⑶ 平均電力を測定する。

#### 5 試験結果の記載方法

結果は、空中線電力の絶対値をmW単位で、定格(工事設計書に記載される)空中線電力に対す る偏差を(%)単位で(+)又は(-)の符号をつけて記載する。

## 六 隣接チャネル漏洩電力

1 測定系統図

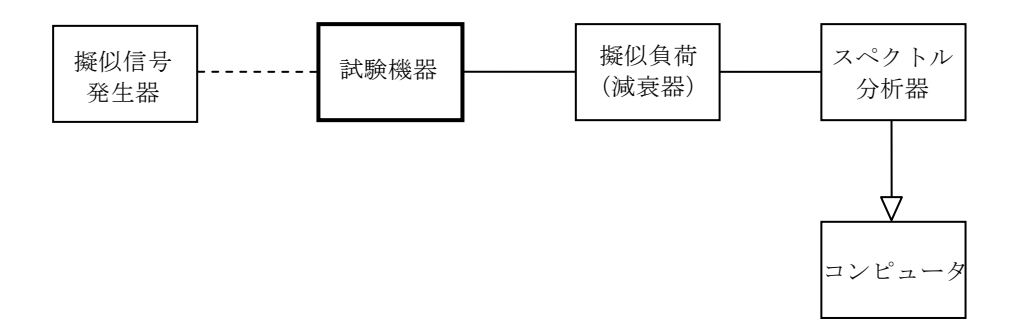

# 2 測定器の条件等

⑴ スペクトル分析器を以下のように設定する。

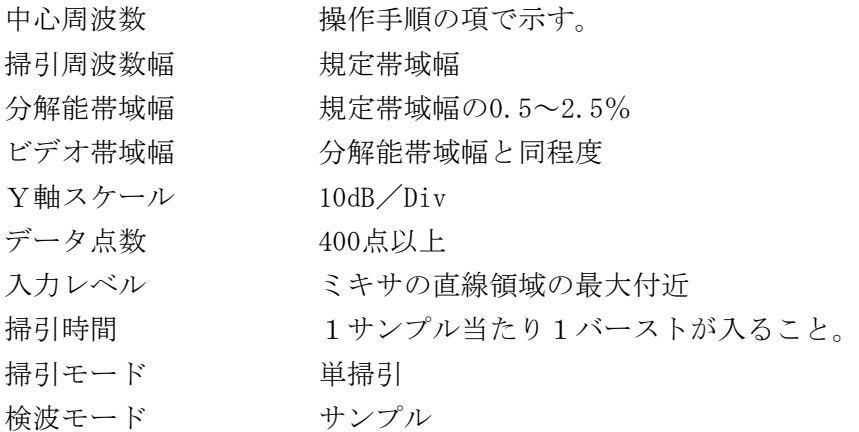

⑵ スペクトル分析器の測定値は、外部又は内部のコンピュータによって処理する。

### 3 試験機器の状態

- ⑴ 試験周波数に設定し、継続的バースト送信する。
- ⑵ 変調は標準符号化試験信号で変調する。
- ⑶ 規定の変調状態は次の通り。

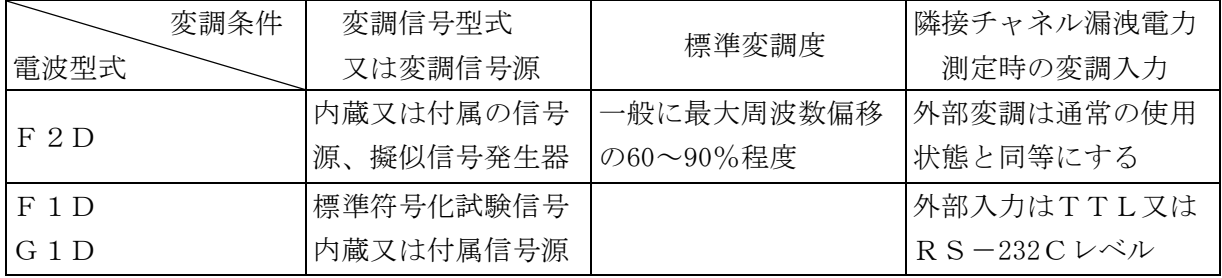

# 4 測定操作手順

- ⑴ 搬送波電力の測定
	- ア 試験機器の変調を断とする。ただし、変調断が困難な機器はこの限りでない。
	- イ スペクトル分析器の中心周波数を搬送周波数とする。
	- ウ 掃引し、搬送波のスペクトル図を描く。
	- エ 全データのデータをコンピュータの配列変数に取り込む。
	- オ データ点ごとに電力真数に変換し、全データの総和を求め、これをPcとする。
- ⑵ 上側隣接チャネル電力の測定
	- ア 試験機器を規定の変調状態とする。
- イ スペクトル分析器の中心周波数を搬送周波数及びチャネル間隔の和とする。チャネル間隔 はタイプにより12.5kHz又は25kHzである。
- ウ 掃引し、上側隣接チャネルのスペクトル図を描く。
- エ 全データのデータをコンピュータの配列変数に取り込む。
- オ データ点ごとに電力真数に変換し、全データの総和を求めこれをPu とする。
- ⑶ 下側隣接チャネル電力の測定
	- ア スペクトル分析器の中心周波数を搬送周波数からチャネル間隔を減じた値とする。 イ 上の⑵のウからオまでと同じ操作手順で全データの総和を求め、これをPL とする。

## 5 試験結果の記載方法

結果は、上側隣接チャネル漏洩電力(比)を10log (P<sub>U</sub>/Pc) 下側隣接チャネル漏洩電力(比)を $10l$ og (P<sub>L</sub> / Pc) をdB単位で記載する。

# 七 副次的に発する電波等の限度

1 測定系統図

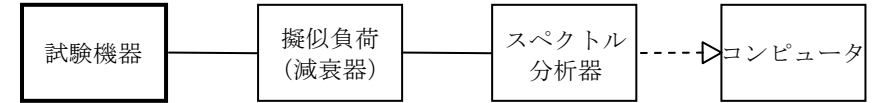

### 2 測定器の条件等

⑴ 探索時のスペクトル分析器の設定は次のようにする。 掃引周波数幅 副次的に発する電波の探索は、なるべく低い周波数(5MHz程度) 周波数の3倍以上までの周波数とする。 分解能帯域幅 1GHz未満では100kHz、1GHz以上では1MHz ビデオ帯域幅 分解能帯域幅と同程度 Y軸スケール 10dB/Div 掃引時間 測定精度が保証される最小時間 データ点数 400点以上 掃引モード 単掃引

⑵ レベル測定時のスペクトル分析器の設定は次のようにする。

検波モード ポジティブピーク

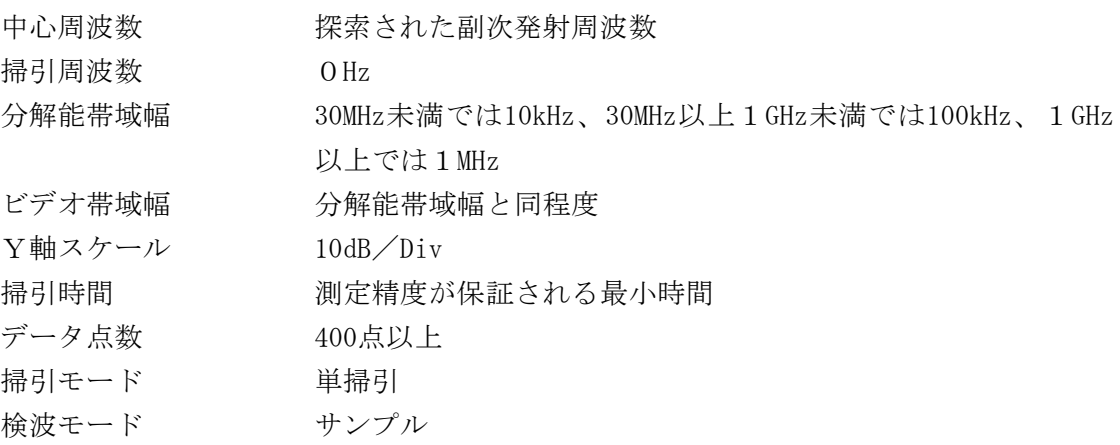

## 3 試験機器の状態

- ⑴ 試験周波数に設定する。
- ⑵ 受信状態とする

# 4 測定操作手順

- ⑴ スペクトル分析器の設定を2⑴とし、なるべく低い周波数から、搬送波の3倍以上が測定で きる周波数まで掃引して副次発射の振幅の最大値を探索する。
- ⑵ 探索した結果が規格値以下の場合、探索値を測定値とする。
- ⑶ 探索した結果が規格値を超えた場合、スペクトル分析器の中心周波数の設定精度を高めるた め、周波数掃引幅を10MHz及び1MHzのように分解能帯域幅の10倍程度まで順次狭くして、副次 発射の周波数を求める。次にスペクトル分析器の設定を上記2⑵とし、平均化処理を行って平 均電力を測定する。

#### 5 試験結果の記載方法

- ⑴ 振幅の最大値が基準値の0.4nW以下の場合は、最大値の1波を周波数と共にそのレベルをnW 単位で記載する。
- ⑵ 振幅の最大値が基準値の0.4nWを超える場合は、すべての測定点を周波数と共にそのレベルを nW単位で表示し、かつ電力の合計値をnW単位で記載する。

### 6 その他の条件

- ⑴ 擬似負荷は特性インピーダンス50Ωの減衰器を接続して行うことする。
- ⑵ スペクトル分析器の感度が足りない場合は、ローノイズアンプ等を使用することができる。

### 八 送信時間制限装置

# 1 測定系統図

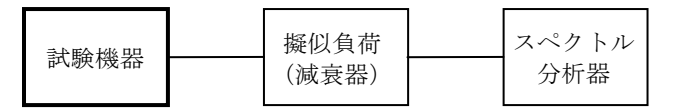

### 2 測定器の条件等

スペクトル分析器の設定は次のようにする。

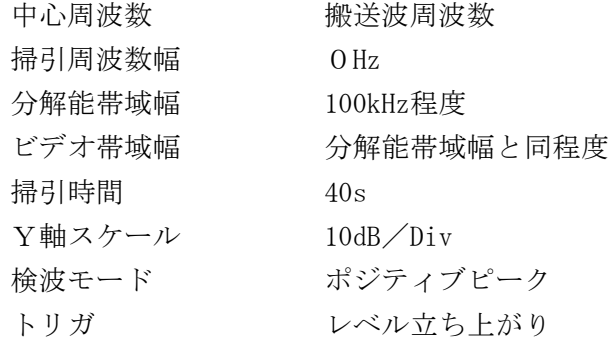

## 3 試験機器の状態

最初に試験機器を待受けとしておく。

### 4 測定操作手順

- ⑴ スペクトル分析器の設定を上記2の状態とし、トリガ条件を立ち上がりトリガに設定し、試 験機器を電波発射状態にする。
- ⑵ 電波を発射してから3s以内にその発射を停止し、かつ、2sを経過した後でなければその後 の送信を行わないものであることを確認する。

## 5 試験結果の記載方法

結果を良、否で記載する。

## 九 混信防止機能

## 1 測定系統図

⑴ 識別符号を送信する場合

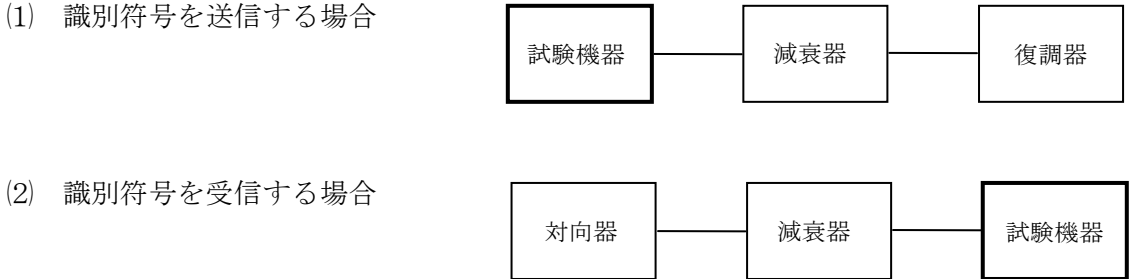

### 2 測定器の条件等

- ⑴ 復調器は、試験機器が送出する送信信号を復調し、識別符号の内容が表示可能であること。
- ⑵ 対向器は、試験機器が送出する送信信号と同様な識別符号の送信が可能であること。

### 3 試験機器の状態

通常の使用状態としておく。

#### 4 測定操作手順

- ⑴ 試験機器が自動的に識別符号を送信する機能を有する場合
	- (ア)試験機器から、定められた識別符号を送信する。
	- (イ)復調器により、送信された識別符号を確かめる。
- ⑵ 試験機器が自動的に識別符号を受信する機能を有する場合
	- (ア)対向器から、定められた識別符号を送信する。
	- (イ)通常の通信が行われることを確認する。
	- (ウ)対向器から、定められた識別符号と異なる符号を送信する。

(エ)試験機器が送信停止するか、識別符号が異なる旨の表示が出ることを確認する。

# 5 試験結果の記載方法

識別装置の機能については、良、否で記載する。